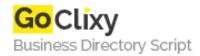

## **Magento Paxum payment method**

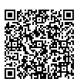

Address {value\_address}

Contact Person{value\_contact\_person}Mobile Number{value\_mobile\_number}

**Email** {value\_email}

The Paxum extension allows you to process payments with Paxum Payment Services for your Magento online shop. The extension offers a seamless buyer experience for your customers and transaction management capabilities in your Magento Admin Panel. Installation Go to System->Payment Methods->Paxum and set your account; Enable the extension. Usage - After it was enabled the payment will show up in the checkout page as any other payment method; - User needs to set the Paxum username and password in the checkout process. Methods implemented Transfer funds To be implemented Rest of the API functions starting with the refund method.

For more details, please visit https://scripts.goclixy.com/magento-paxum-payment-method-17806